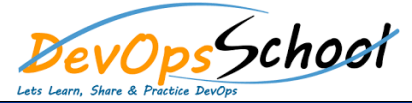

## **Grafana Essentails Training Example 2 Day**

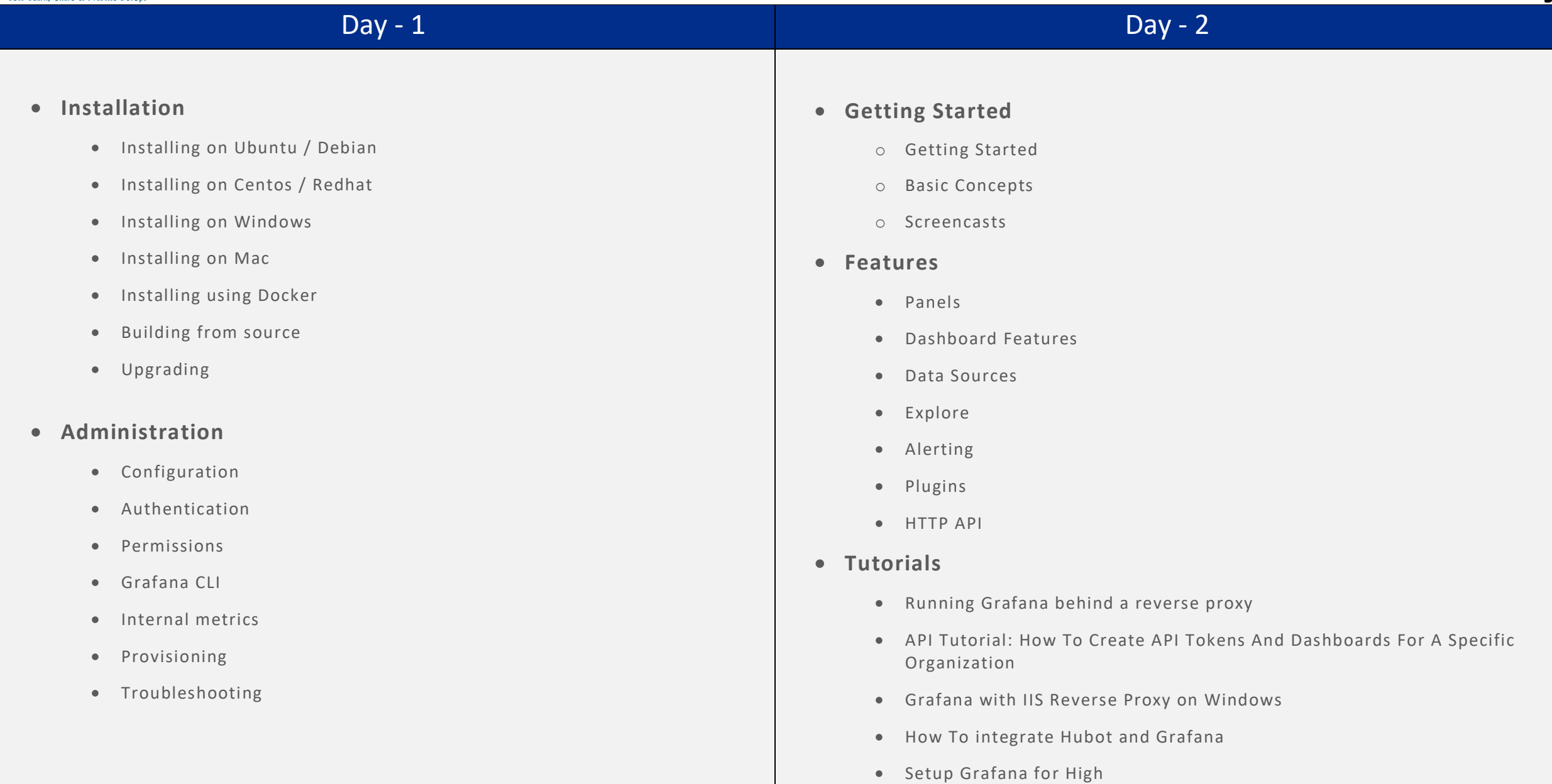